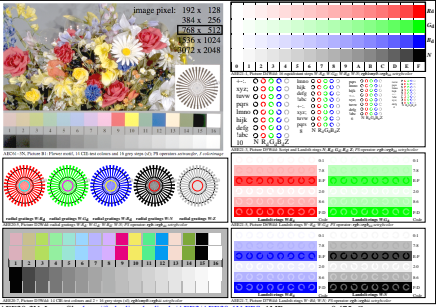

AEE20-2N, Input file: http://farbe.li.tu-berlin.de/AEE2/AEE20-1N.EPS, 1MR, gamma  $g<sub>P</sub>=0.475$ ,  $C<sub>YPI</sub>1$